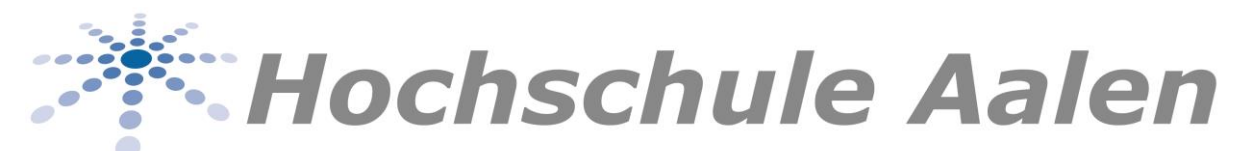

**Elfte Satzung zur Änderung der Studien- und Prüfungsordnung für Bachelor-Studiengänge der Hochschule Aalen vom 04. Juli 2018**

Auf Grund von § 8 Abs. 5 in Verbindung mit § 32 des Gesetzes über die Hochschulen in Baden-Württemberg (Landeshochschulgesetz LHG) in der Fassung vom 1. Januar 2005 (GBl. S.1), zuletzt geändert durch Artikel 1 des Gesetzes vom 1. April 2014 (GBl. S.99), in der Fassung ab dem 9. April 2004, hat der Senat der Hochschule Aalen am 6. Juni 2018 folgende Änderung zur Studienund Prüfungsordnung (SPO 32) beschlossen. Mit Verfügung vom 04. Juli 2018 hat der Rektor dieser Änderung der Studien- und Prüfungsordnung zugestimmt.

#### **Artikel 1**

### **Änderungen**

# **Besonderer Teil**

In § 64 II Abs. 6 - Studienaufbau und – umfang wird in Satz 1 das Wort "Modulname" durch das Wort "Modulnamen" ersetzt. Nach der Bezeichnung "International Digital Health Management" wird der Text "1 bis 5 und Vor- und Nachbereitung International Digital Health Management)" eingefügt.

Satz 4 wird ersatzlos gestrichen.

In Satz 5 wird der Text "Das Modul" durch den Text "Die Module" ersetzt und nach der Bezeichnung "International Digital Health Management" wird der Text "1 bis 5 und Vor- und Nachbereitung International Digital Health Management" eingefügt. Für das Wort "ersetzt" wird in Satz 6 das Wort "ersetzen" eingefügt.

In Buchstabe b) Satz 1 wird der Text "des Moduls" durch den Text "der Module" ersetzt und nach der Bezeichnung "Digital Health Management" wird der Text "1 bis 5 und Vor- und Nachbereitung International Digital Management" eingefügt.

Als neuer Buchstabe "c)" wird der Text "Werden im Rahmen des Internationalen Semesters eines oder mehrere Module "International Digital Health Management 1 bis 5" nicht bestanden, so sind die fehlenden CP über Leistungen des Pflichtbereichs des 6. Semesters des Studiengangs zu erbringen." eingefügt.

Im Grundstudium des Curriculums von § 64 Digital Health Management wird in Modul "53002" mit der Lehrveranstaltung "53102 - Einführung Informatik" in der Spalte "1. Semester" die Ziffer "4" durch die Ziffer "6" ersetzt.

In Modul "53006" mit der Lehrveranstaltung "53106 – Einführung in das deutsche Gesundheitswesen" wird in der Spalte "1. Semester" die Ziffer "4" durch die Ziffer "3" ersetzt.

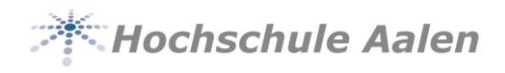

Im Hauptstudium des Curriculums von § 64 wird in Modul "53906" in der Lehrveranstaltung "53406 – Evaluation" in der Spalte "4. Semester" die Ziffer "4" durch die Ziffer "3" ersetzt.

Im Wahlpflichtbereich des Curriculums von § 64 wird in Modul "53805" aus der bisherigen Lehrveranstaltungsnummer "53609 – Virtual Realtity" die Lehrveranstaltungsnummer "53702 – Virtual-Reality".

In Modul "53806" wird aus der bisherigen Lehrveranstaltungsnummer "53610 – Gamifikation" die Lehrveranstaltungsnummer "53703 - Gamifikation".

In Modul "53807" wird aus der Lehrveranstaltungsnummer "53611 – Medizinische Sensorik" die Lehrveranstaltungsnummer "53704 - Medizinische Sensorik".

In Modul "53808" wird aus der bisherigen Lehrveranstaltungsnummer "53612 – Change & Transformation Management" die Lehrveranstaltungsnummer "53705 – Change & Transformation Management."

Im Curriculum des Internationales Semester werden in § 64 folgenden neue Module und Lehrveranstaltungen eingefügt:

Als neue Modulnummer wird die Zahl "53916", als Bezeichnung "International Digital Health Management 1" und in der Spalte "CP" die Ziffer "5" eingefügt. Als Lehrveranstaltung wird als Lehrveranstaltungsnummer die Zahl "53609" mit der Bezeichnung "International Digital Health Management 1", in der Spalte "6. Semester" der Buchstabe "x" und in der Spalte "CP" die Ziffer "5" eingefügt.

Als neue Modulnummer wird die Zahl "53917", als Bezeichnung "International Digital Health Management 2" und in der Spalte "CP" die Ziffer "5" eingefügt. Als Lehrveranstaltung wird als Lehrveranstaltungsnummer die Zahl "53610" mit der Bezeichnung "International Digital Health Management 2", in der Spalte "6. Semester" der Buchstabe "x" und in der Spalte "CP" die Ziffer "5" eingefügt.

Als neue Modulnummer wird die Zahl "53918", als Bezeichnung "International Digital Health Management 3" und in der Spalte "CP" die Ziffer "5" eingefügt. Als Lehrveranstaltung wird als Lehrveranstaltungsnummer die Zahl "53611" mit der Bezeichnung "International Digital Health Management 3", in der Spalte "6. Semester" der Buchstabe "x" und in der Spalte "CP" die Ziffer "5" eingefügt.

Als neue Modulnummer wird die Zahl "53919", als Bezeichnung "International Digital Health Management 4" und in der Spalte "CP" die Ziffer "5" eingefügt. Als Lehrveranstaltung wird als Lehrveranstaltungsnummer die Zahl "53612" mit der Bezeichnung "International Digital Health Management 4", in der Spalte "6. Semester" der Buchstabe "x" und in der Spalte "CP" die Ziffer "5" eingefügt.

Als neue Modulnummer wird die Zahl "53920", als Bezeichnung "International Digital Health Management 5" und in der Spalte "CP" die Ziffer "5" eingefügt. Als Lehrveranstaltung wird als Lehrveranstaltungsnummer die Zahl "53613" mit der Bezeichnung "International Digital Health Management 5", in der Spalte "6. Semester" der Buchstabe "x" und in der Spalte "CP" die Ziffer "5" eingefügt.

Als neue Modulnummer wird die Zahl "53921", als Bezeichnung "Vor- und Nachbearbeitung International Digital Health Management" und in der Spalte "CP" die Ziffer "5" eingefügt. Als Lehrveranstaltung wird als Lehrveranstaltungsnummer die Zahl "53614" mit der Bezeichnung "Vor- und Nachbearbeitung

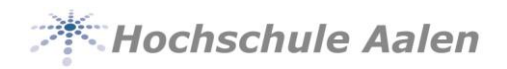

International Digital Health Management 1", in der Spalte "Art" der Buchstabe "S", in der Spalte "6. Semester" die Ziffer "1" und in der Spalte "CP" die Ziffer "5" eingefügt.

Das Modul "53804" mit der Bezeichnung "International Digital Health Management" wird gestrichen.

#### **Geändert wird § 65 II Abs. 6 Wirtschaftspsychologie**

In § 65 II Abs. 6 - Studienaufbau und – umfang wird in Abs. 6 Buchstabe a) Satz 1 das Wort "Modulname" durch das Wort "Modulnamen" und für das Wort "Wirtschaftspsychologie" der Text "WIP 1-5" sowie "Vorund Nachbereitung Internationale WIP")" eingefügt und die Ziffer "4" durch die Ziffer "5" ersetzt. In Satz 4 wird die Ziffer "4" durch die Ziffer "5" ersetzt.

In Satz 5 wird der Text "Das Modul Internationale Wirtschaftspsychologie ersetzt durch den Text "Die Module "Internationale WIP 1-5" sowie "Vor- und Nachbereitung WIP" ersetzen" und die Ziffer "4" durch die Ziffer "5" ersetzt.

In Abs. 6 Buchstabe c) wird der Text "des Moduls" durch den Text "der Module WIP 1-5 sowie Vor- und Nachbereitung Internationale WIP" ersetzt. Der Begriff "Internationale Wirtschaftspsychologie" wird gestrichen. In Satz 2 wird der Text "Die Entscheidung hierüber trifft der Prüfungsausschuss" durch den Text "Über die Anerkennungen entscheidet der Prüfungsausschuss aufgrund entsprechender Nachweise." ersetzt.

Als neuer Buchstabe "d)" wird der Text: "Werden im Rahmen des Internationalen Semesters eines oder mehrere Module "Internationale WIP 1-5" nicht bestanden, so sind die fehlenden CP über Leistungen des 5. Semesters des Studiengangs zu erbringen. Hierbei ist vorrangig das Modul des 5. Semesters aus dem gewählten Studienschwerpunkt und, sofern mehr als 5 fehlende CP nachzuweisen sind, die weiteren Module aus dem 5. Semester des Pflichtbereichs zu erbringen." eingefügt.

Der bisherige Buchstabe "d)" wird zu Buchstabe "e)".

#### **Geändert wird § 65 Wirtschaftspsychologie - Curriculum Grundstudium**

In Modul "55001" wird der Modultext "Allgemeine Psychologie" durch den Text "Einführung WIP & Allgemeine Psychologie" ersetzt. In der Lehrveranstaltung "55101" wird die Lehrveranstaltungsbezeichnung "Allgemeine Psychologie" durch den Text "Einführung WIP & Allgemeine Psychologie" ersetzt.

In Modul "55007" wird der Modultext "Entwicklungs- / Persönlichkeitspsychologie" durch den Text "Projekt-/Qualitätsmanagement" ersetzt. In der Lehrveranstaltung "55201" wird die Lehrveranstaltungsbezeichnung "Entwicklungs- / Persönlichkeitspsychologie" durch den Text "Projekt-/Qualitätsmanagement" ersetzt und in der Spalte "Art" wird der bisherige Text "V, Ü" durch den Text "V, Ü, P" ersetzt.

In Modul "55008" mit der Lehrveranstaltung "55202 – Human- und Neurophysiologie" wird in der Spalte "Art" der Buchstabe "Ü" gestrichen.

In Modul "55009" mit der Lehrveranstaltung "55203 – Wirtschaftsprivatrecht" wird in der Spalte "Art" der Buchstabe "Ü" gestrichen.

In Modul "55011" mit der Lehrveranstaltung "55205 – Computergestützte Datenanalyse" wird in der Spalte "Art" der Text "V.Ü." durch den Buchstabe "P" ersetzt.

In Modul "55012" mit der Lehrveranstaltung "55206 – Wissenschaftliches Arbeiten" wird in der Spalte "Art" der Text "V.Ü.P." durch den Buchstabe "S" ersetzt.

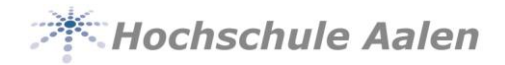

In Modul "55013" wird in der Modulbezeichnung Grundlagen Arbeits-, Organisations- und Personalpsychologie (AOP)" die Bezeichnung "AOP" durch die Bezeichnung "AP" ersetzt. In der Lehrveranstaltung "55301 – Grundlagen Arbeits-, Organisations- und Personalpsychologie (AOP)" werden die Buchstaben "AOP" durch die Buchstaben "AP" ersetzt.

In Modul 55014 mit der Lehrveranstaltung "55302 – Kommunikationspsychologie" wird in der Spalte "Art" der Buchstabe "P" gestrichen.

In Modul 55015 mit der Lehrveranstaltung "55303 – Experimentalpraktikum" wird in der Spalte "Art" der Buchstabe "Ü" gestrichen.

In Modul 55016 mit der Lehrveranstaltung "55304 – Business English / Intercultural Skills" wird in der Spalte "Art" der Buchstabe "P" gestrichen.

In Modul 55017 wird der Modultext "Marketing" durch den Text "Entwicklungs-/Persönlichkeitspsychologie" in der Lehrveranstaltung "55305 wird der bisherige Lehrveranstaltungstext "Marketing" durch den Text "Entwicklungs-/Persönlichkeitspsychologie ersetzt und in der Spalte "Art" wird der Buchstabe "P" gestrichen.

#### **Geändert wird § 65 Curriculum Hauptstudium**

Im Curriculum des Hauptstudiums wird in Modul 55901 mit der Lehrveranstaltung "55401 – Qualitative Methoden" in der Spalte "Art" der Text "V, Ü," gestrichen.

In Modul 55903 mit der Lehrveranstaltung "55403 – Bahavioural Economics & Management" wird in der Spalte "Art" der Text "P,S" gestrichen.

In Modul 55904 wird der Modultext "Projekt/Qualitätsmanagement" durch den Text "Marketing" ersetzt. In der Lehrveranstaltung "55404 – wird der Lehrveranstaltungstext "Projekt/Qualitätsmanagement" durch den Text "Marketing" ersetzt.

In Modul 55905 mit der Lehrveranstaltung "55405 – Evaluation" wird in der Spalte "Art" der Buchstabe "P" gestrichen und in der 4. Spalte die Ziffer ..4" durch die Ziffer ..3" ersetzt.

In Modul 55907 mit der Lehrveranstaltung "55502 – Psychologie der Gesundheitsförderung" wird in der Spalte "Art" der Buchstabe "P" gestrichen.

In Modul 55908 mit der Lehrveranstaltung "55503 – Change & Transformation" wird in der Spalte "Art" der Text "P,S" gestrichen.

Die Zeile "Internationales Semester (Leistungen des 4. Semesters entsprechend Learning Agreement oder Vertrag im Ausland nach Genehmigung durch den Prüfungsausschuss anerkannt) wird ersatzlos gestrichen.

Das Modul "55901"mit der Bezeichnung "Internationale Wirtschaftspsychologie" und der Lehrveranstaltung "55406" mit der Bezeichnung "Internationale Wirtschaftspsychologie" wird gestrichen.

In der Zeile "Summe SWS" wird in der Spalte "4. Semester" die Zahl "18" durch die Zahl "17" ersetzt.

Im Abschnitt Studienschwerpunkt Konsumpsychologie (KP) wird die bisherige Modulnummer "55911" mit der Bezeichnung "Vertiefung Konsumpsychologie 1" zu Modulnummer "55916" und die bisherige Lehrveranstaltungsnummer "55407- Vertiefung Konsumpsychologie 1" wird zu "55406 –Vertiefung Konsumpsychologie". In der Spalte "Art" wird der Buchstabe "P" gestrichen.

Die bisherige Modulnummer "55912" mit der Bezeichnung "Vertiefung Konsumpsychologie 2" wird zu Modulnummer "55917" und die bisherige Lehrveranstaltungsnummer "55505- Vertiefung

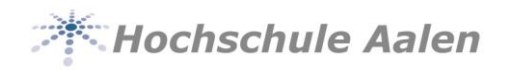

Konsumpsychologie 2" wird zu "55511 – Vertiefung Konsumpsychologie 2". In der Spalte "Art" wird der Buchstabe "P" gestrichen

Im Studienschwerpunkt Arbeits-, Organisations- und Personalpsychologie (AP) wird die bisherige Modulnummer "55913" mit der Bezeichnung "Vertiefung AP Psychologie 1" zu Modulnummer "55918" und die bisherige Lehrveranstaltungsnummer "55506- Vertiefung AP-Psychologie 1" wird zu "55407 – Vertiefung Psychologie 1". In der Spalte "Art" wird der Buchstabe "P" gestrichen.

Die bisherige Modulnummer "55914" mit der Bezeichnung "Vertiefung AP-Psychologie 2" wird zu Modulnummer "55919" und die bisherige Lehrveranstaltungsnummer "55507- Vertiefung AP Psychologie 2" wird zu "55413 –Vertiefung AP-Psychologie 2". In der Spalte "Art" wird der Buchstabe "P" gestrichen.

In einem neuen Abschnitt wird eine Zeile mit der Bezeichnung "Internationales Semester (Leistungen des 5. Semesters werden entsprechend eines Learning Agreements oder Vertrag im Ausland nach Genehmigung durch den Prüfungsausschuss anerkannt." eingefügt.

Als neues Modul wird die Modulnummer "55910", als Bezeichnung "Internationale WIP 1" und in der Spalte "CP" die Ziffer "5" eingefügt. Als Lehrveranstaltung wird als Lehrveranstaltungsnummer die Zahl "55505" mit der Bezeichnung "Internationale WIP 1", in der Spalte "6. Semester" der Buchstabe "X" und in der Spalte "CP" die Ziffer 5" eingefügt.

Als neue Modulnummer wird die Zahl "55911", als Bezeichnung "Internationale WIP 2" und in der Spalte "CP" die Ziffer "5" eingefügt. Als Lehrveranstaltung wird als Lehrveranstaltungsnummer die Zahl "55506" mit der Bezeichnung "Internationale WIP 2", in der Spalte "6. Semester" der Buchstabe "X" und in der Spalte "CP" die Ziffer 5" eingefügt.

Als neue Modulnummer wird die Zahl "55912", als Bezeichnung "Internationale WIP 3" und in der Spalte "CP" die Ziffer "5" eingefügt. Als Lehrveranstaltung wird als Lehrveranstaltungsnummer die Zahl "55507" mit der Bezeichnung "Internationale WIP 3", in der Spalte "6. Semester" der Buchstabe "X" und in der Spalte "CP" die Ziffer 5" eingefügt.

Als neue Modulnummer wird die Zahl "55913", als Bezeichnung "Internationale WIP 4" und in der Spalte "CP" die Ziffer "5" eingefügt. Als Lehrveranstaltung wird als Lehrveranstaltungsnummer die Zahl "55508" mit der Bezeichnung "Internationale WIP 4", in der Spalte "6. Semester" der Buchstabe "X" und in der Spalte "CP" die Ziffer 5" eingefügt.

Als neue Modulnummer wird die Zahl "55914", als Bezeichnung "Internationale WIP 5" und in der Spalte "CP" die Ziffer "5" eingefügt. Als Lehrveranstaltung wird als Lehrveranstaltungsnummer die Zahl "55509" mit der Bezeichnung "Internationale WIP 5", in der Spalte "6. Semester" der Buchstabe "X" und in der Spalte "CP" die Ziffer 5" eingefügt.

Als neue Modulnummer wird die Zahl "55915", als Bezeichnung "Vor- und Nachbereitung Internationale WIP" und in der Spalte "CP" die Ziffer "5" eingefügt. Als Lehrveranstaltung wird als neue Lehrveranstaltungsnummer die Zahl "55510" mit der Bezeichnung "Vor- und Nachbereitung Internationale WIP", in der Spalte "Art" der Text "V, Ü", in der Spalte "6. Semester" die Ziffer "1" und in der Spalte "CP" die Ziffer "5" eingefügt.

Aus der bisherigen Modulnummer "55915" mit der Bezeichnung "Wirtschaftspsychologische Forschung" wird Modulnummer "55920". In der Lehrveranstaltung "55701 –Wirtschaftspsychologische Forschung" wird in der Spalte "Art" der Text "V, Ü," gestrichen.

Aus der bisherigen Modulnummer "55916" mit der Bezeichnung "Psychologie der Beratung" wird Modulnummer "55921". In der Lehrveranstaltung "55702 –Psychologie der Beratung" wird in der Spalte "Art" der Text "V,Ü,P," gestrichen.

Aus der bisherigen Modulnummer "55917" mit der Bezeichnung "Strategisches Management" wird Modulnummer "55922". In der Lehrveranstaltung "55703 –Strategisches Management " wird in der Spalte "Art" der Text ",P" gestrichen.

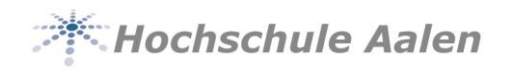

In der Zeile "Summe SWS – Studienschwerpunkt KP" wird in der Spalte "4. Semester" die Zahl "22" durch die Zahl "21" ersetzt.

In der Zeile "Summe CP –Studienschwerpunkt KP" wird in der Spalte "6.Semester" die Zahl "30" durch den Text "30\*\*" ersetzt.

In der Zeile "Summe SWS – Studienschwerpunkt AP" wird in der Spalte "4. Semester" die Zahl "22" durch die Zahl "21" ersetzt.

Im "\*\*" Vermerk wird die Ziffer "4" durch die Ziffer "5" ersetzt. Der Text "das Internationale Semester" wird durch den Text "die Module "Internationale WIP 1-5 sowie Vor-/Nachbereitung Internationale WIP"" ersetzt.

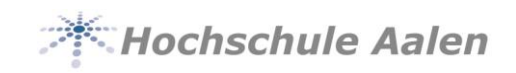

## **Artikel 2 Inkrafttreten**

Diese Änderungssatzung tritt am Tage nach ihrer Bekanntmachung in Kraft.

04. Juli 2018

Gez. Prof. Dr. Gerhard Schneider Rektor